#### **Chapter 6 Review**

Freshta Popalyar

Date:

#### **Contents**

- **Static class members**
- **Overloaded methods**
- **•** Overloaded constructors
- **Passing objects as arguments to methods**
- **Returning objects from methods**
- The toString method
- **Writing an equals method**
- **-** Methods that copy objects
- **Aggregation**
- The this reference variable
- **Inner classes**
- **Enumerated types**
- **Garbage collection**

#### **Static Class Members**

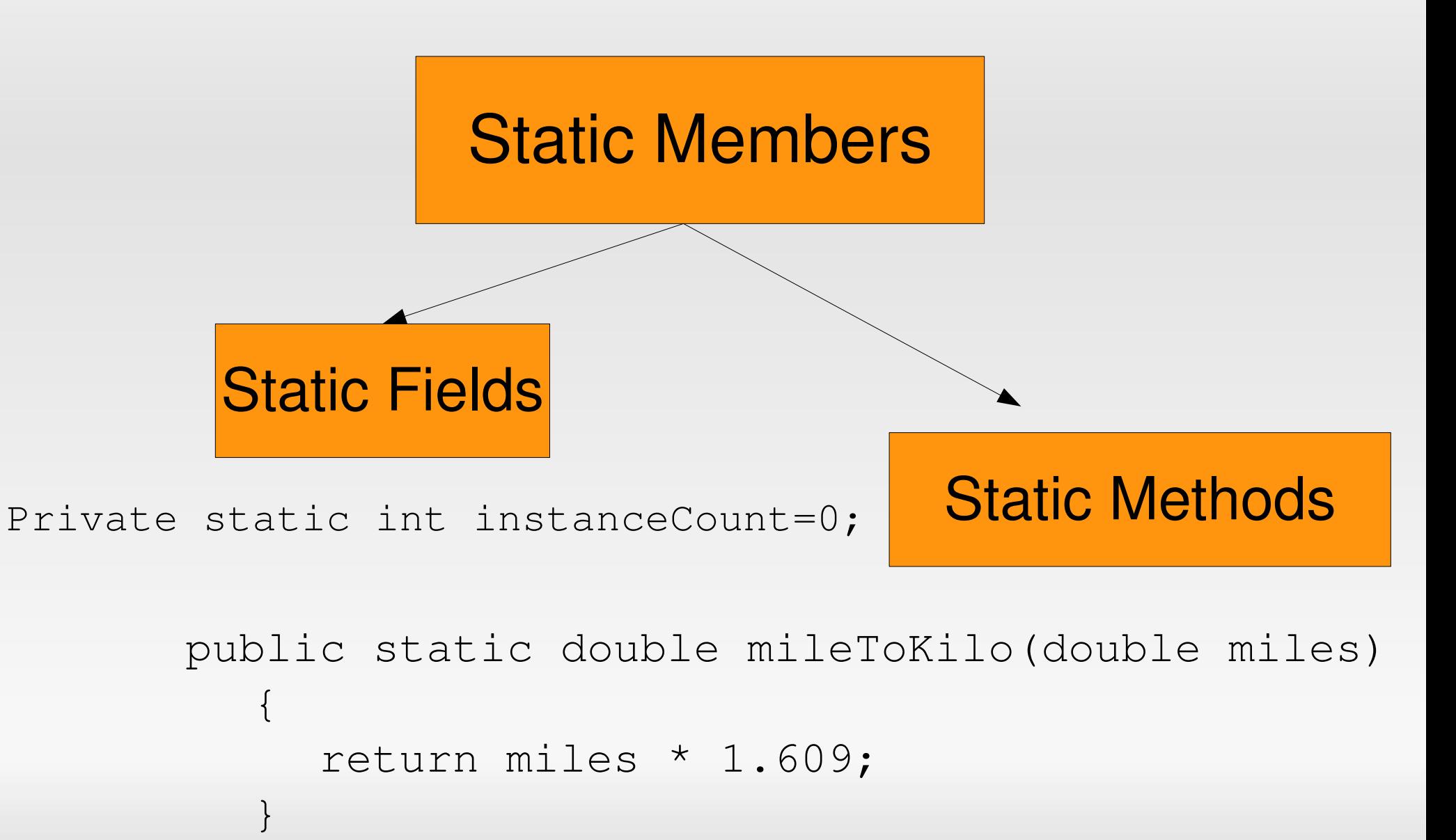

### **Overloaded Methods**

}

• Two or more methods in a class may have the same name as long as their signatures are different.

```
Public static int square(int n){
  return n * n; 
}
```

```
public static double square(double n){
  return n * n;
```
### **Method Signatures**

- square (int)
- square (double)

#### **Overloaded Constructors**

A class can have more than one constructor:

```
public class Rectangle
```
{

```
private double length, width;
public Rectangle(){
  length = 0.0;width = 0.0;
}
public Rectangle(double len, double w){
  length = len;width = w;
}
```
# **Passing Objects as Method Args**

**To pass an object as a method argument you** pass an object reference

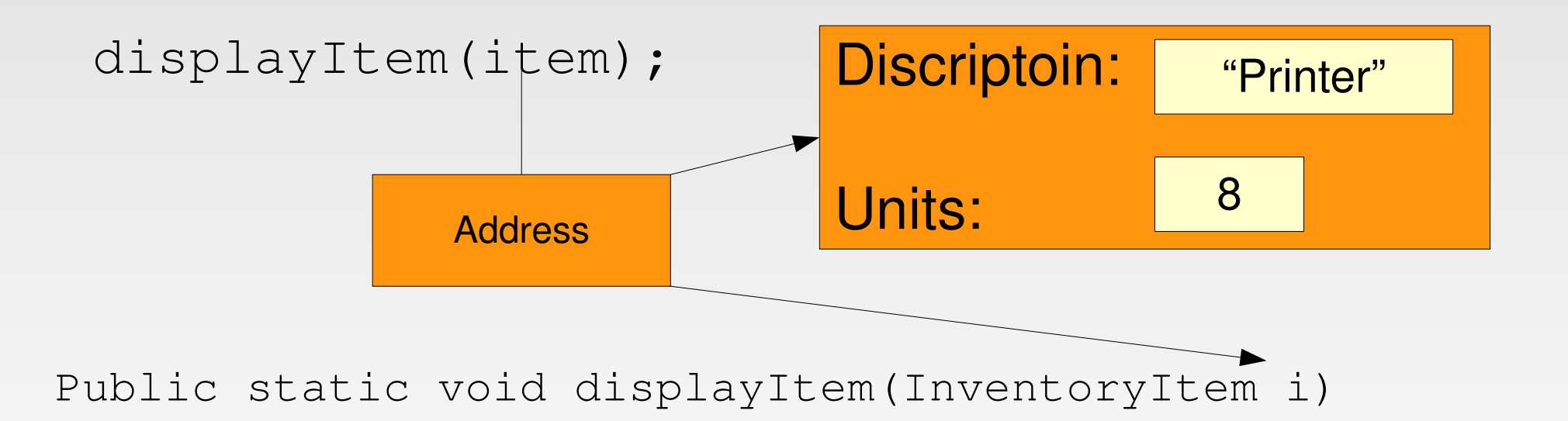

{

}

### **Returning Objects from Methods**

A method can return a reference to an object

```
item = getData();
public static InventoryItem getData()
{
...........
return new InventoryItem(desc,units);
```
}

# **Writing a toString() Method**

#### **Stock**

- symbol : String
- sharePrice : double

+ Stock(sym : String, price : double) + getSymbol() : String + getSharePrice() : double + toString(): String

# **Writing an equals() Method**

• You can not determine whether two objects contain the same data by comparing them with == operator. Instead, the class must have a method such as equals() for comparing the contents of objects.

# **Methods that Copy Objects**

 You can prevent duplication of objects by equipping the class with a method that returns a copy of an existing object.

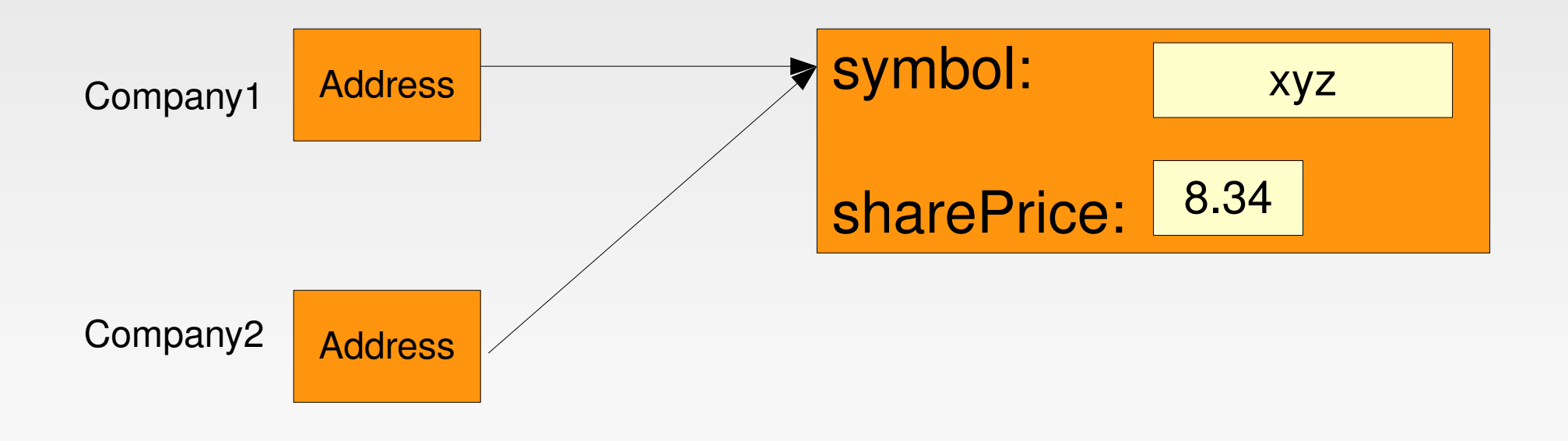

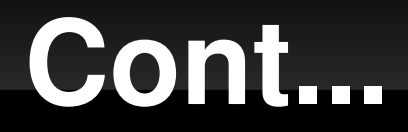

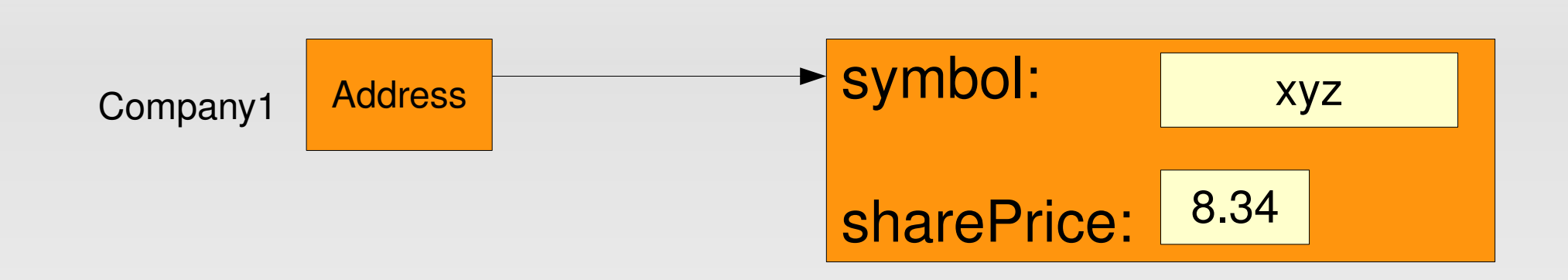

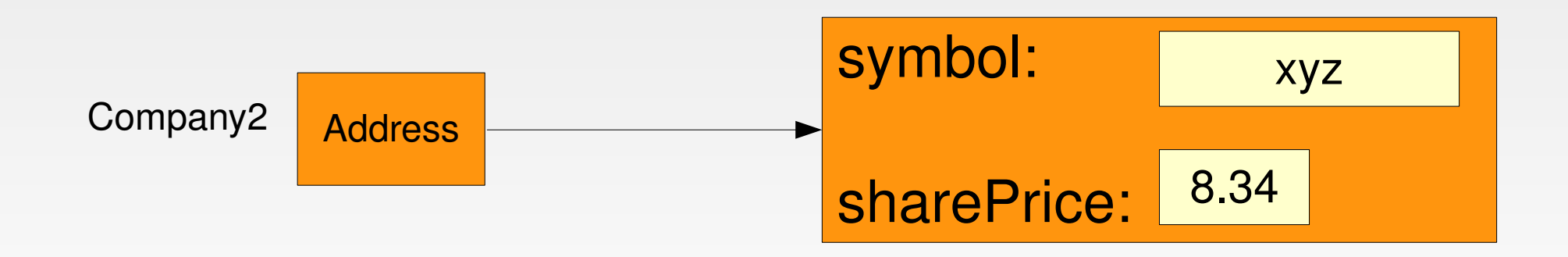

#### **The Copy Method and Copy Constructor**

```
public Stock copy(){
The Copy Method:
```

```
Stock copyObject=newStock(symbol,sharePrice);
return copyObject;
```

```
The Copy Constructor:
```
}

}

```
public Stock(Stock object2){
```

```
symbol=object2.symbol;
```

```
sharePrice=object2.sharePrice;
```
# **Aggregation**

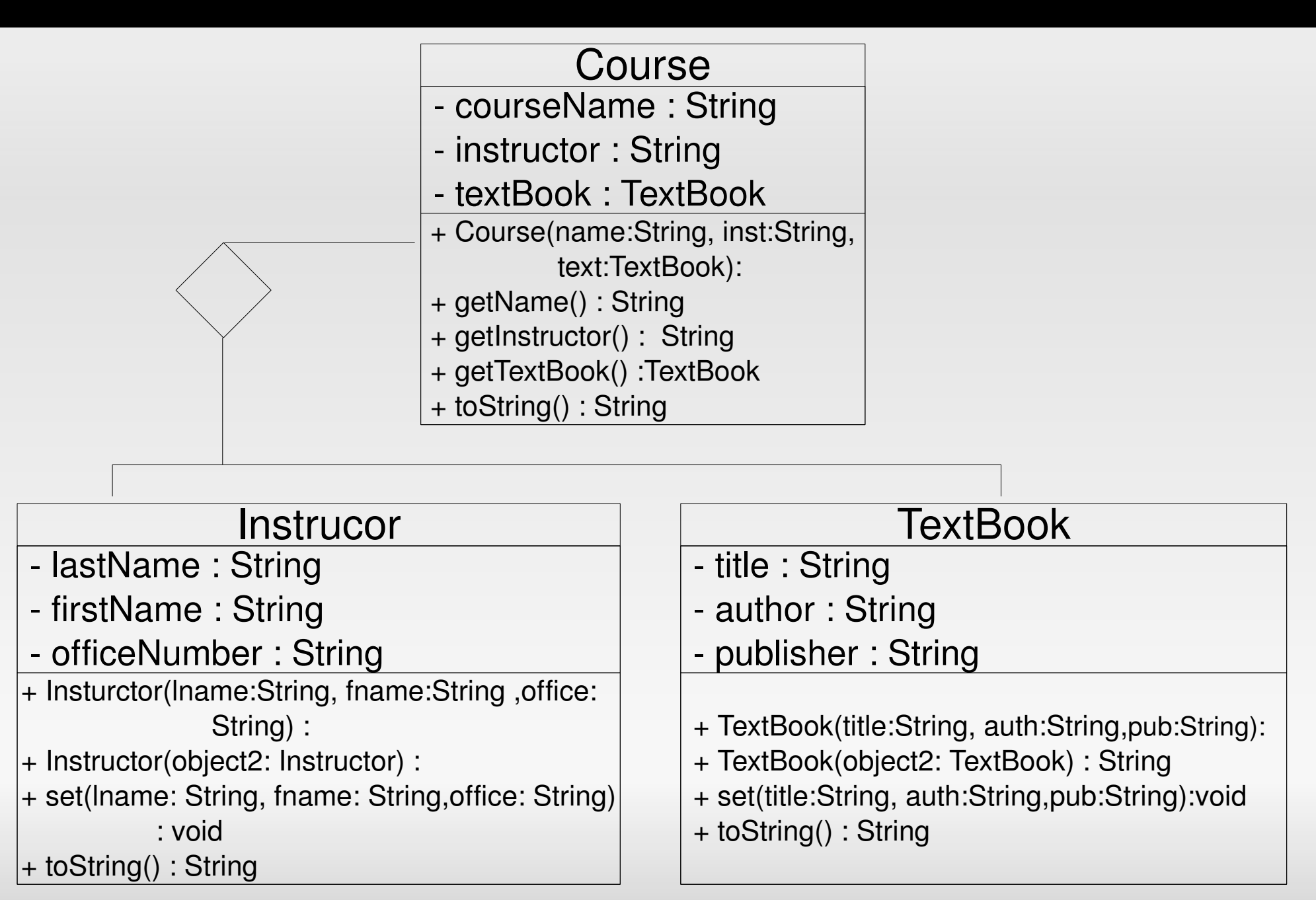

# **Aggregation**

- **The "has a" relationship** 
	- The course *has an* Instructor
	- The course *has a* text book
- **Security issues with Aggregate classes** 
	- **Perform deep copies when creating field objects**
	- Return copies of field objects, not the original objects

# **Performing Deep Copies**

- **-** instructor = new Instructor(instr);
- textBook = new TextBook(text);

 public Course(String name, Instructor instr, TextBook text){ *//the following assigned values // can create security holes* courseName = name; instructor = instr;

```
text{toock} = text;
```
}

# **Returning Copies of Objects**

public Instructor getInstructor(){

retrun new Instructor(instructor);

}

 public Instructor getInstructor(){ retrun instructor; }

### **Null References**

- Avoid using null references, it can cause the program to crash.
- FullName name=new FullName();

System.out.println(name.length());

- There are two ways of avoiding such situations
	- Write a constructor that initializes the fields to empty strings.
	- Make sure the fields are not null with code, like using if statements.

#### **The this Reference Variable**

- symbol.equals(object2.symbol)
- this.symbol.equals(object2.symbol)

#### **continued...**

- **Using "this" to overcome shadowing**
- public stock(String sym, double Price){ symbol = sym;

 $sharePrice = price;$  }

- We can use the following instead
- public stock(String symbol, double sharePrice){ this.symbol = symbol; this.sharePrice = sharePrice; }

#### **continued...**

- **Using "this" to call overloaded constructors**
- public stock(String sym, double Price){

```
symbol = sym;
sharePrice = price; }
```
- Assume we have another constructor
- public stock(String sym){

this(sym, 0.0); }

- *this* can be used to call the constructor from another constructor in the same class
- $\blacksquare$ It must be the first statement of constructor

#### **Inner Classes**

- **If the linner class is a class that is defined inside.** another class definition
- An outer class can access the public members of inner class.
- A private inner class is not visible or accessible to code outside the outer class.
- An inner class can access the private members of the outer class.

# **Enumerated Types**

- An Enumerated Data Type consists of a set of predefined values. You can use the data type to create variables that can hold only the values that belong to the enumerated data type.
- enum Day {SATURDAY, SUNDAY, MONDAY TUESDAY, WEDNESDAY, THURSDAY, FRIDAY}
- Day workDay = Day.WEDNESDAY;
- System.out.println(workday.ordinal());

#### **Garbage Collection**

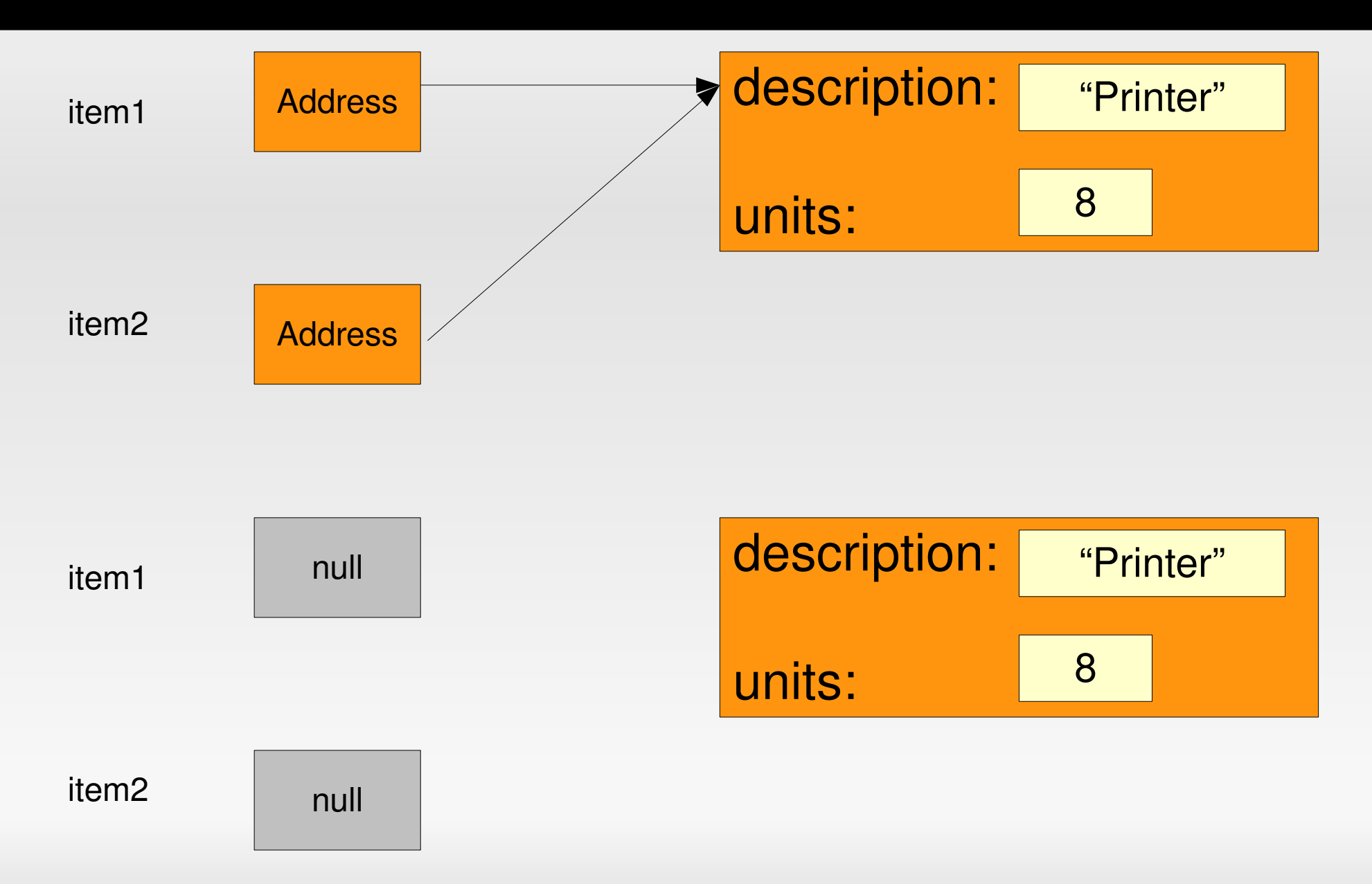